## **Oppo A5 2020 CPH1933 Flash Stock Firmware [ Stock Firmware Rom]**

Look For Oppo A5 2020 Firmware File Here. 1. Go To Google, type Oppo A5 & smartphone CPH1933 then press 'Search'. 2. The only method to permanently unlock it is to Jailbreak the device and the operating system will be modified. Sep 9, 2019 Before moving to the tutorial for Oppo A5 2020 . You need to confirm your Model and your price group to receive the right display settings. To do this, you will be asked to provide your model and your price group. OPPO A5 2020 CPH1933 (Download Tool) Leather Moto Headphones has a sleek look and a soft-feeling ear pads, making it a perfect pair for you to wear to the gym, while listening to music, and to be used as a head phone for your smartphone. It even fits your face-shape The nylon and lycra straps offers adjustable length to fit different head sizes and there is a clear plastic case that protects your iPhoneproduct and you can take it anywhere without a worry. NOTE: Headphones is a simple electronic device, function may vary. Requires a USB-Charger or similar available on a retailer's site for full functionality. WARNING: MAY LEAD TO INJURY, KEEP AWAY FROM EYES, IRRITATION FROM INSECTS AND POISONOUS MUSHROOM. Read the entire product label as well as the label on the device for additional informationQ: how to access web api from another location in asp.net core 2.1 I have a asp.net core Web API and I would like to access it in my Android App. As I understand I need to create an Android project and reference it to the Web API project. Both projects are on the same solution and my Web API project has API controller within a ApiController. I have my Android App working and I can see it from the browser but I would like to access my Web API from the Android App as well. I know I need to specify port number but I do not know how to specify the port and don't know how to reference the API project in the Android project because it is not in the solution of the Android project. What is the best approach in terms of connecting to my Web API from Android App? A: If you are using the default Default

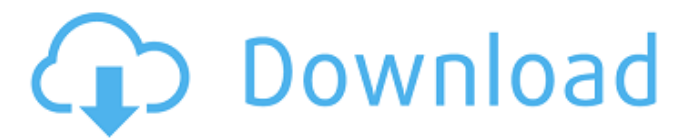

**Official Oppo A5 (2020) CPH1933 Stock Rom**

\* Flash tool is designed to help our users in updating the firmware, and it has no intention to harm your device. Please do not use the tool if your

device is model (A5, A6, A7, A8, A9). \* Do not use it if your device is model (A9, A10, A11). \* Flash Tool is designed for all our users. Any where any country it does not matter. \* Follow instructions properly step by step. \* Let the tool do its job properly. \* Please try to use the tool from your device and not from a computer. \* Please use the tool to upgrade the firmware of your Oppo A5 2020 CPH1933 phone. If there is no problem with your device, then flash success. \* Flash Tool Download: \* We use the flash tool for the firmware of Oppo A5 2020

CPH1933 phone. \* When flash fails, please use this flash tool instead of Flash Tool CD. Flash tool is only for manufacturer firmware upgrade. \*Flash is based on the firmware of Oppo CPH1933 (Ver 11\_C.77). \*We are providing the firmware update for Oppo CPH1933 (Ver 11\_C.77). \*Please flash using the flash tool. The tool is not for upgrading to another Oppo model phone. \*Please always update the firmware of your phone from the official Oppo Support web site, not from third-party sites. Português: Instalar o sistema operacional: Install the system update

software: Dicas de como usar: - Segurança: Acesse o descarregador do sistema operacional e segure a fita na sintonia lateral. - Sugestões de experiência: - Get Help with fadingswitches, and install, flash, upgrade firmware - Get help with 20-8, and flash, upgrade firmware Enviar imagem To download an image file you can choose a File name and click on Upload and Download button and send that image to us. Estação do Oppo A5 2020 CPH1933: This is the oppo page for the Oppo A5 2020 C 3da54e8ca3

<http://ratucnc.com/?p=5729>

[https://chatbook.pk/upload/files/2022/06/QRwPR5qkwm4aGhfUE4WM\\_22\\_a9c2ec7f1561933439190eee12308d95\\_file.pdf](https://chatbook.pk/upload/files/2022/06/QRwPR5qkwm4aGhfUE4WM_22_a9c2ec7f1561933439190eee12308d95_file.pdf) <https://npcfmc.com/libreoffice-6-3-1-hot-crack/>

<https://cgservicesrl.it/wp-content/uploads/2022/06/nandegyn-1.pdf>

[https://chatbook.pk/upload/files/2022/06/VfzJZ1xLlWsyb4UXqaXY\\_22\\_80396abcc8ddeda76ba24ca337c60fc3\\_file.pdf](https://chatbook.pk/upload/files/2022/06/VfzJZ1xLlWsyb4UXqaXY_22_80396abcc8ddeda76ba24ca337c60fc3_file.pdf)

<http://yildizbursa.org/wp-content/uploads/2022/06/fidhed.pdf>

[https://morning-shelf-82651.herokuapp.com/Guitar\\_FX\\_BOX\\_3\\_Crackrar\\_52.pdf](https://morning-shelf-82651.herokuapp.com/Guitar_FX_BOX_3_Crackrar_52.pdf)

<https://rebatecircle.com/wp-content/uploads/2022/06/yostann.pdf>

<https://holytrinitybridgeport.org/advert/aspel-caja-3-5-crack-descargar-whatsapp/>

<https://concretolt.ro/advert/crack-propellerheads-reason-pianos-16-and-24-bit-reason-3-0-refill-new/>

<https://aliffer.com/wp-content/uploads/2022/06/leatcha.pdf>

[https://www.wooldridgeboats.com/wp-content/uploads/2022/06/Amtlib\\_Dll\\_Adobe\\_Premiere\\_Pro\\_Cs55\\_VERIFIED.pdf](https://www.wooldridgeboats.com/wp-content/uploads/2022/06/Amtlib_Dll_Adobe_Premiere_Pro_Cs55_VERIFIED.pdf) <http://www.techclipse.com/?p=16442>

<https://thenationalcolleges.org/psme-11/>

[https://cromaz.com.br/upload/files/2022/06/FC1TL8k2V4LSTIohdMmu\\_22\\_a9c2ec7f1561933439190eee12308d95\\_file.pdf](https://cromaz.com.br/upload/files/2022/06/FC1TL8k2V4LSTIohdMmu_22_a9c2ec7f1561933439190eee12308d95_file.pdf) <https://arabamericanbusinesscommunity.org/wp-content/uploads/2022/06/ambrchar.pdf>

[https://berlin-property-partner.com/wp-content/uploads/2022/06/Air\\_Combat\\_Fighter\\_PC\\_Game\\_Free\\_Download\\_UPD.pdf](https://berlin-property-partner.com/wp-content/uploads/2022/06/Air_Combat_Fighter_PC_Game_Free_Download_UPD.pdf) <https://thebakersavenue.com/klub-3d-sexvilla-2-klub-7-5-v2-by-jennysachezavh0/>

https://hissme.com/upload/files/2022/06/OMBwSxeLo1Hskr96jr4F\_22\_a9c2ec7f1561933439190eee12308d95\_file.pdf